## SAP ABAP table T5BDI0 {HR-BE: Dimona Central Table}

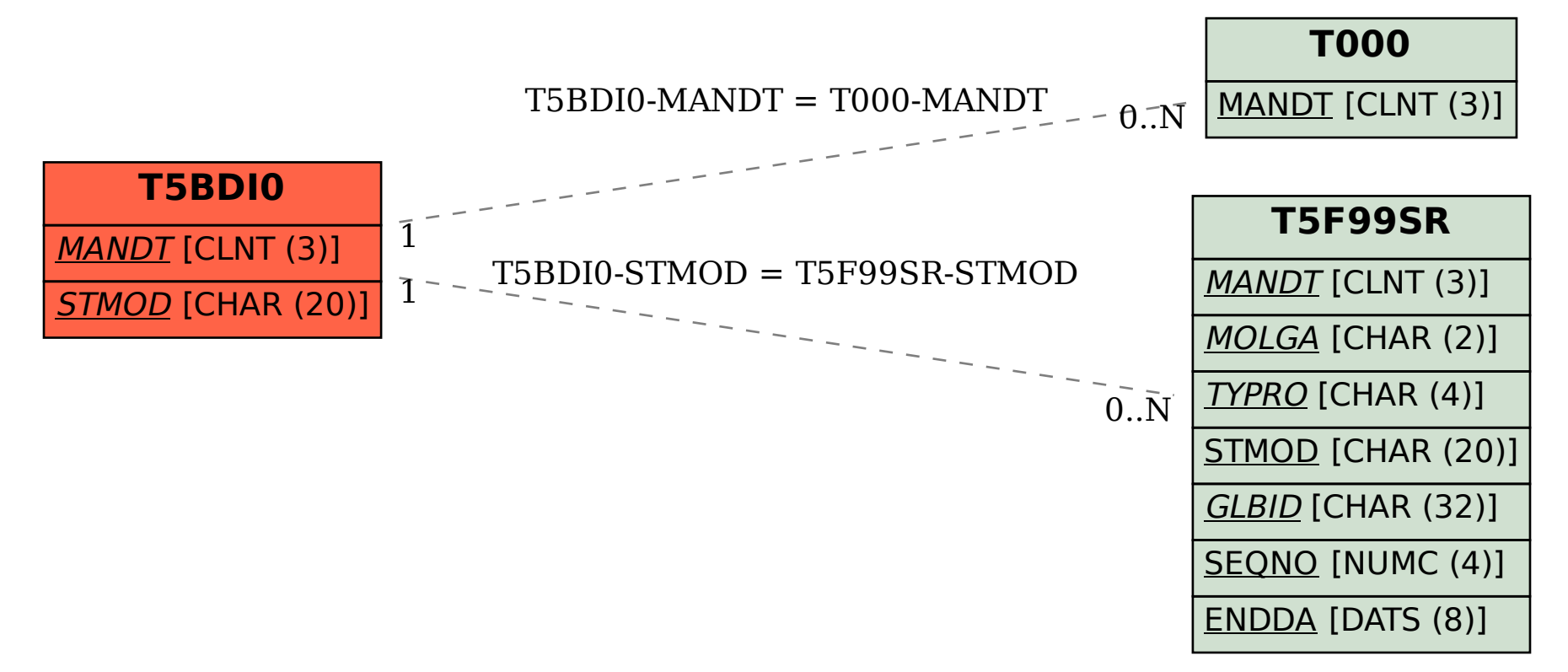